# **Maximum pseudo-likelihood estimation of species trees (MP-EST**

# **1.5)**

(Manual\_Nov\_21\_2014)

The MP-EST method estimates species trees from a set of rooted binary gene trees by maximizing a pseudo-likelihood function. The user can choose to run multiple independent searches for the maximum likelihood tree. Each search starts with a different seed. The program outputs the MP-EST trees and their log-likelihood scores found from multiple runs. The MP-EST tree with the largest log-likelihood score across multiple runs is the estimate of the species tree. MP-EST can take gene trees w/o branch lengths, though branch lengths will not be used for inferring species trees.

#### **1. Installation**

The program is written in C. To compile the source code, type "make" (without quote) at the terminal window on Mac (or the Dos command window on PC). You need to set "architecture  $=$  ?" to the correct platform (mac, unix, or windows) in makefile. Currently, the parallel version is not available. Thus, please set "MPI=no" in makefile.

**If the number of taxa (or genes) exceeds the constant defined in mpest.h, you need to increase these constants and recompile the source code. These constants include NTAXA, NGENE, MAXROUND, NUM\_NOCHANGE,** 

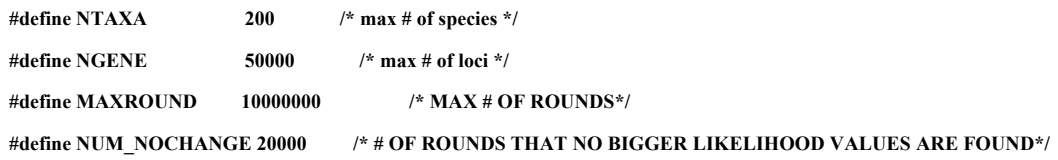

For example, if the number of taxa in your dataset is 285, you need to increase NTAXA to 300. MAXROUND defines the maximum number of rounds the algorithm will run. The algorithm will be terminated when the  $MAXRODUCTIOND<sup>th</sup>$  round is reached. If you think the current setting MAXROUND =  $10000000$  is too small for the algorithm to find the maximum pseudo-likelihood estimate of the species tree, you have to increase MAXROUND. The algorithm will be terminated if no higher pseudo-likelihood scores are found for a consecutive NUM\_NOCHANGE of rounds. Increasing NUM NOCHANGE can make it more likely to find the maximum pseudo-likelihood score.

#### **2. Input data**

The input data of MP-EST are rooted binary gene trees, which may be the ML gene trees produced by the ML phylogenetic programs RAxML, Phyml, Phylip, or Paup.

### **Note: Species may have multiple alleles and MP-EST calculates the total frequencies of triples across multiple alleles**

As most ML programs produce unrooted trees, the ML gene trees must be rooted by the outgroup species. **Different gene trees can have different outgroups. In version 1.5, the outgroup may have multiple species (this is the new feature of version 1.5).**

# **2. Run the program**

A control file must be generated for running  $MP-EST$ . The example control and tree  $F_1$ files are in the "data" folder. To run the program, type *mpest control* at the terminal window on Mac (or the DOS command window on PC)

### **3. The control file**

Explanation lines (in red in the example control file) are not allowed in the control file. Thus the red lines must be removed before using the example control file to run mpest. A control file starts with the name of the gene tree file (genetree.tree in the example file). The gene tree file and the control file must be in the same folder. Otherwise, you have to specify the full path of the gene tree file. If you just want to calculate triple distances among gene trees, set the second line to 1. Otherwise, set it to 0. Since the taxa names in gene trees may not match the names of species, you have to specify the species name as well as the number and names of taxa that belong to that species.

```
genetree.tree # the name of the gene tree file
0 # 1: calculate triple distance among trees. 0: donot calculate
6950387 # seed
5 # number of independent runs
20000 9 # number of genes and number of species 
species1 1 S1 # species, number of alleles, allele names in gene trees
species2 1 S2
species3 1 S3
species4 1 S4
species5 1 S5
species6 1 S6
species7 1 S7
species8 1 S8
species9 1 S9
1 # usertree (see below for detail)
(((species8:9.0,((species5:9.0,(species4:9.0,(species3:9.0,(species2:9.0,species1
:9.0):0.547063):0.537160):0.604559):1.825150,species7:9.0):0.474750):0.368258,spe
cies6:9.0):0.386622,species9:9.0); # the user tree
2 # number of taxa being optimized; this is used only for usertree = 4
species1 species2 #the name of the taxa being optimized; used only for usertree=4
```
usertree  $= 0$ : the program will generate a random tree as the starting tree usertree  $= 1$ : the program will use the user tree as the starting tree usertree  $= 2$ : optimize the branch lengths for a fixed tree

usertree = 3: the program will calculate the log-likelihood score for the user tree provided with branch lengths usertree  $= 4$ : the program will optimize the placements of a subset of taxa, while keeping the placements of the remaining taxa fixed.

# **4. Output**

The output file, "xx.tre", contains MP-EST trees in the nexus format. For multiple runs, the tree block in the output file consists of MP-EST trees produced from different runs. The pseudo-likelihood score for each MP-EST tree is saved within "[]".

The branch lengths of the trees in the output file are in coalescent units. Users should be cautious about the branches of length "9.0". The value "9.0" is not the actual length of the branch. It indicates that all gene tree triples support the same topology (strong support for the topology), but the corresponding branch in the species tree is not estimable due to the lack of topological variance among gene tree triples.